# CHAPITRE 2

# CHAMP ÉLECTROMAGNÉTIQUE. ÉQUATIONS. **FORMULATIONS**

### 2.1. Équations. Formulations

### 2.1.1. Importance du champ électromagnétique

Les machines électriques, les appareils de coupure, les appareillages à haute tension sont, durant leur fonctionnement, soumis à l'action de champs électromagnétiques (électriques ou magnétiques). Dans toute machine électrique, l'enroulement, ou l'aimant d'excitation, produit un champ magnétique constant, ou variable dans le temps et, souvent, dans l'espace. Autour des isolateurs et des bornes à haute tension des transformateurs, règne un champ électrostatique important. Dans les conducteurs, le champ électrocinétique assure la circulation du courant électrique et, enfin, dans les produits métallurgiques, chauffés par induction, champs électriques et champs magnétiques se combinent pour créer les courants de Foucault souhaités. La connaissance du champ permet donc, dans tout appareil électromagnétique, d'avoir accès au calcul des performances et du fonctionnement de cet appareil en régime permanent ou transitoire. En effet, dans une machine électrique, l'évaluation du champ en chaque point de l'espace permet d'en déduire les flux, et donc les forces électromotrices pour un fonctionnement en générateur ou les couples pour un fonctionnement en moteur. Autour d'un isolateur, la valeur du champ permet d'apprécier la possibilité de tenue diélectrique dans diverses situations. Si l'on calcule un contacteur, le champ permet de déterminer la courbe donnant la force en fonction de la dimension de l'entrefer. Donc, dans de nombreuses étapes du processus de conception d'un appareil électrique, l'évaluation des champs électriques et magnétiques apparaît comme un travail nécessaire, bien qu'il soit souvent allégé par l'emploi d'hypothèses simplificatrices qui rendent cette procédure plus ou moins implicite.

### 2.2. Équations et modèles

Tous les phénomènes électromagnétiques que l'on veut généralement étudier au sein des dispositifs électrotechniques classiques sont régis par les quatre équations aux dérivées partielles de Maxwell et par les trois relations du milieu considéré (chapitre 1).

Nous disposons alors du système des sept équations suivantes :

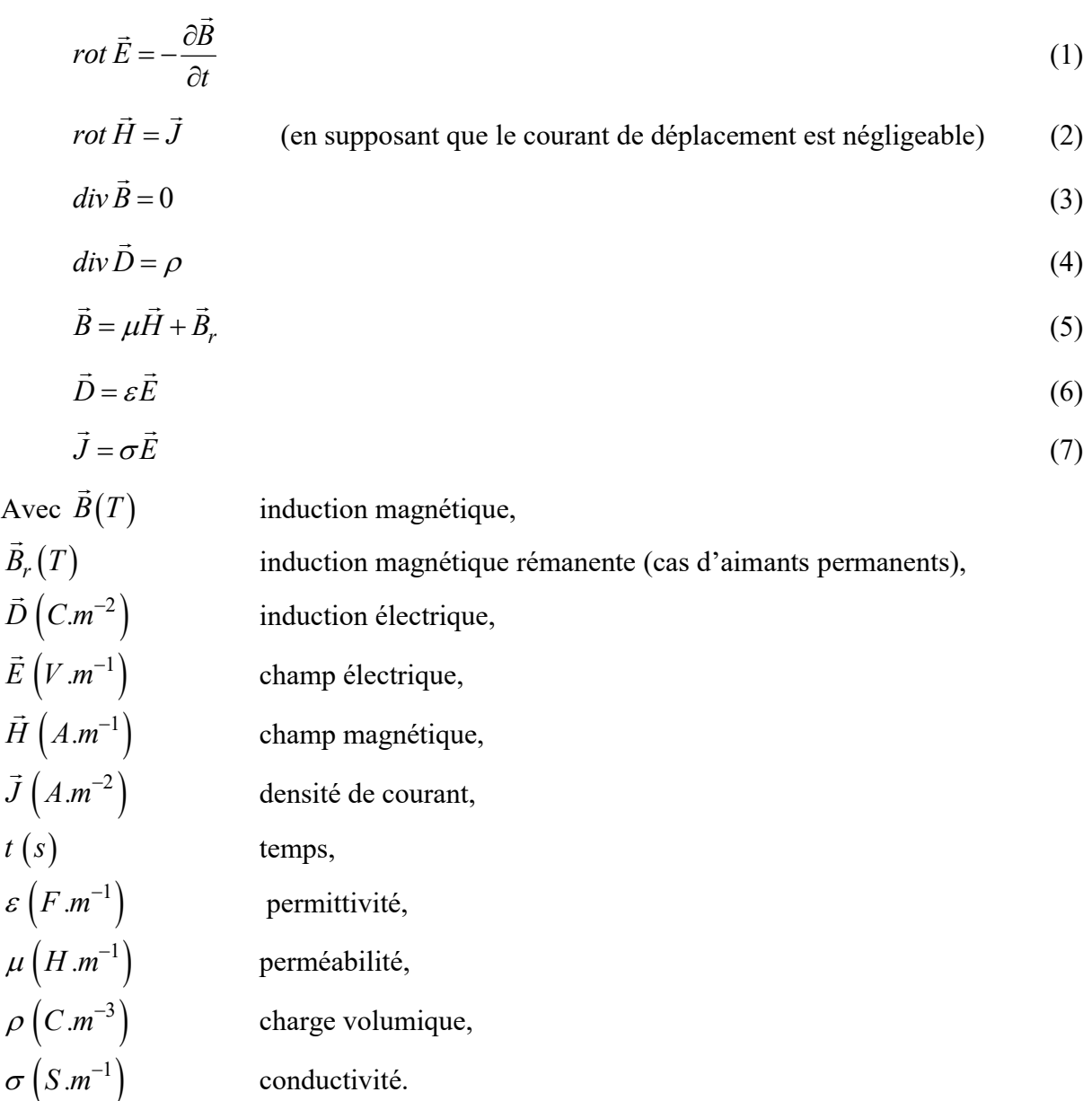

Remarque : selon les matériaux utilisés, μ, ε et σ peuvent être soit des scalaires, modélisant alors le comportement de matériaux isotropes, soit des tenseurs qui permettent de tenir compte des effets d'anisotropie souvent rencontrés dans les machines électriques. Ces équations décrivent globalement tous les phénomènes électromagnétiques mais, à l'heure actuelle, on ne peut pas les résoudre directement, dans la plupart des cas. De plus, suivant les dispositifs que l'on étudie, certains phénomènes deviennent négligeables ; les équations se découplent alors, en donnant naissance à des modèles plus simples.

### 2.2.1. Modèle électrostatique

Il décrit tous les dispositifs dans lesquels le champ électrique est produit par des charges dont la répartition et la valeur ne varient pas en fonction du temps.

La conception d'isolateurs et l'étude de la tenue des diélectriques sont les problèmes les plus caractéristiques.

Les équations correspondantes s'écrivent :

$$
rot \vec{E} = \vec{0} \qquad \text{car} \qquad (\frac{\partial \vec{B}}{\partial t} = \vec{0}) \tag{8}
$$

$$
div\vec{D} = \rho \tag{9}
$$

$$
\vec{D} = \varepsilon \vec{E} \tag{10}
$$

La relation  $(8)$  permet de définir une fonction *potentiel scalaire électrique V*, ou tension électrique, telle que  $\vec{E} = -grad V$ .

Le modèle se ramène alors à l'équation :

$$
div(\varepsilon \cdot grad V) + \rho = 0 \tag{11}
$$

On peut dire que les techniques numériques actuelles apportent une solution à ce problème dans la plupart des cas. En effet, l'inconnue est le scalaire V, ce qui impose donc une seule valeur à calculer en chaque point.

De plus, on est assuré de l'existence et de l'unicité de la solution lorsque les conditions aux limites du problème à étudier s'expriment en fonction de  $V$  ou de sa dérivée normale  $\partial V/\partial n$  aux limites du domaine étudié (ce qui est pratiquement toujours le cas). Généralement, le potentiel est supposé connu sur une limite (condition de Dirichlet) ou bien les lignes équipotentielles scalaires sont supposées orthogonales aux limites (ce qui est le cas sur des plans de symétrie ou au voisinage de matériaux totalement isolants) et la dérivée normale  $\partial V/\partial n$  est nulle (condition de Neumann homogène). Enfin, il existe des études pour lesquelles on connaît la valeur du flux de l'induction électrique à travers une surface limite, sur laquelle on est alors en présence de la condition  $\partial V/\partial n = K$  où K a une valeur connue (condition de Neumann non homogène).

Si la permittivité ε peut être supposée constante, cela simplifie le problème. Mais il est tout à fait possible de traiter les cas où ε dépend du champ électrique lui-même (l'équation devient non linéaire et la loi de variation de ε devra être fournie pour le matériau concerné). Le coût de la *résolution* est alors plus élevé, mais les problèmes techniques sont d'ores et déjà résolus (la méthode de Newton-Raphson, donne de très bons résultats dans ce cas). Enfin, si un matériau est anisotrope, ε s'exprime sous la forme d'un tenseur et, là encore, on peut en tenir compte sans compliquer beaucoup les méthodes de résolutions mises en œuvre. Seule,

donc, une très grande complexité géométrique de la pièce à étudier peut mettre en défaut les méthodes classiques utilisées, mais cela n'intervient généralement que dans des pièces particulières aux formes tridimensionnelles compliquées ou dans lesquelles l'effet de pointe est très important.

À titre d'exemple, on considère le problème de la répartition du potentiel électrique au voisinage d'une électrode portée au potentiel 0,1 V par rapport à la terre et possédant un anneau de garde. Cet ensemble a une symétrie de révolution exploitable pour réduire le domaine de calcul. La figure 2.1 montre les équipotentielles électriques dans le plan de l'étude.

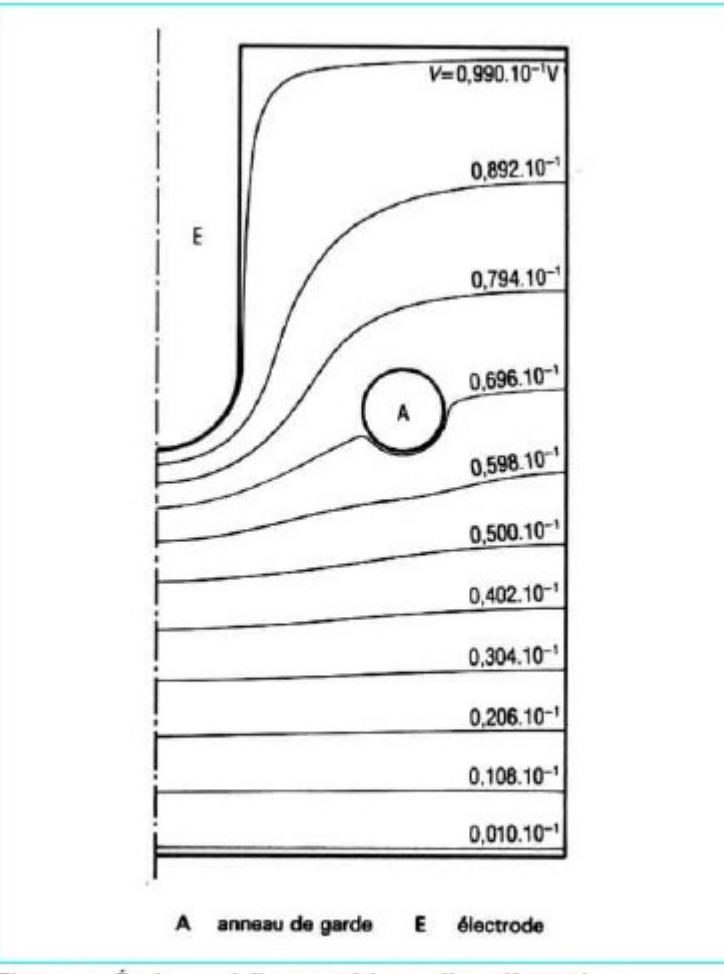

Figure 1 - Équipotentielles au voisinage d'une électrode avec un anneau de garde

### 2.2.2. Modèles magnétostatiques scalaires

Dans ce modèle, on suppose que les courants électriques sont *nuls* dans la pièce à étudier et que les champs ne dépendent pas du temps. On obtient alors les relations :

$$
rot\vec{H} = \vec{0}
$$
 (12)

 $div \vec{B} = 0$ (13)

C'est le cas des dispositifs pour lesquels les champs sont créés par des forces magnétomotrices extérieures et indépendantes du dispositif étudié ou bien par des aimants permanents. Dans ce dernier cas, on dispose de la loi :

$$
\vec{B} = \mu \vec{H} + \vec{B}_r \tag{14}
$$

La relation (12) implique qu'il existe une fonction **potentiel scalaire magnétique** telle que :

$$
\vec{H} = -\text{grad}\,\Phi\tag{15}
$$

On obtient donc l'équation :

$$
div\left(\mu grad\,\Phi\right) = div\,\vec{B}_r\tag{16}
$$

Cette équation est analogue à celle que nous avons rencontrée au paragraphe précédent. Sa résolution est donc pratiquement maîtrisée. C'est l'établissement des conditions aux limites qui peut poser quelques problèmes à l'ingénieur qui voudrait utiliser ce modèle. En effet, il faut fournir les valeurs des champs sur les limites du domaine étudié. Ces valeurs doivent être calculées par ailleurs. Cela implique, souvent, l'hypothèse que le champ extérieur à la pièce étudiée ne soit pas modifié par la présence ou l'absence de cette pièce dans le dispositif total. Il faut alors prendre garde de vérifier la validité de cette hypothèse lors de l'utilisation de ce modèle. Dans un tel cas, on doit fournir, sur les limites de l'étude, soit les valeurs de Φ qui sont facilement calculables (si la composante tangentielle du champ magnétique peut être supposée nulle sur le bord), soit les valeurs de la dérivée normale ∂Φ/∂n lorsque la composante normale de l'induction magnétique est connue sur la limite. En outre, la présence d'aimants ne complique pas le traitement qui peut tenir compte de lois de comportements non linéaires.

Il est possible de traiter les problèmes comportant des courants, en introduisant un potentiel scalaire magnétique réduit. Pour cela, on considère le champ magnétique  $H_{0}$  $\vec{r}$ d'excitation que produiraient les courants d'excitation de densité  $J$  $\overrightarrow{r}$ dans le vide. Connaissant  $\dot{J}$  $\overrightarrow{r}$ , ce champ peut être calculé grâce à la formule de Biot et Savart :

$$
\vec{H}_0 = \frac{1}{4}\pi \iiint_{\Omega} \left( \vec{J} \wedge \vec{r} / |\vec{r}|^3 \right) d\Omega
$$

avec  $\vec{r}$  vecteur reliant le point où le champ est calculé et le point courant qui balaye le domaine Ω, Ω domaine d'étude.

Par construction, ce champ d'excitation vérifie la relation :

rot  $\vec{H}_0 = \vec{J}$  $\vec{a}$   $\vec{b}$ 

Alors, on peut écrire que le champ magnétique total H  $\vec{r}$ est la somme du champ connu  $H_0$  $\vec{r}$ et d'un champ  $H_m$  $\vec{r}$ inconnu:

$$
\vec{H} = \vec{H}_0 + \vec{H}_m
$$

avec  $H_m$  $\vec{r}$ vérifiant l'équation :

$$
rot\vec{H}_m = rot(\vec{H} - \vec{H}_0) = \vec{0}
$$

On peut, à nouveau, introduire un potentiel scalaire Ψ tel que :

$$
\vec{H}_m = -\text{grad}\,(\Psi)
$$

et on obtient l'équation :

div ( $\mu$ · grad  $\Psi$ ) = div  $\vec{B}$  <sub>r</sub> + div ( $\mu \vec{H}_0$ )

Ce modèle magnétostatique scalaire à potentiel réduit est extrêmement intéressant, puisqu'il permet de rendre compte des problèmes avec sources extérieures ou bien intérieures, aimants ou courants.

Cependant, dans les zones saturables, la perméabilité μ dépend du module du champ total H; le problème est non linéaire et le calcul peut conduire à de mauvais résultats numériques. En effet, les champs  $H_0$  $\overline{a}$ et  $H_m$  $\vec{r}$ , lorsqu'ils sont obtenus numériquement, sont connus avec une précision limitée. Le module du champ magnétique total, qui est alors la différence entre le module de  $\dot{H_0}$  $\overline{a}$ et celui de  $H_m$  $\overline{a}$ , est donc obtenu avec une précision numérique beaucoup moins grande que dans les zones non saturables. Cette imprécision est quasiment sans conséquence dans les problèmes linéaires, mais peut avoir de grandes répercussions dans les matériaux ferromagnétiques qui sont des matériaux saturables et dans lesquels le champ magnétique total est faible.

C'est pourquoi, dans les problèmes magnétostatiques non linéaires comportant des courants, on utilise le modèle en double potentiel : le potentiel réduit Ψ est utilisé dans les zones dont la perméabilité est égale à celle du vide, alors que le potentiel total Φ est utilisé dans les matériaux ferromagnétiques, qui doivent, bien entendu, être dépourvus de courant. Les conditions à l'interface des deux parties s'établissent en écrivant la conservation de la composante normale de l'induction magnétique  $B_n$  $\vec{r}$  et de la composante tangentielle du champ magnétique  $H_t$  $\vec{r}$ .

La possibilité d'utiliser un potentiel scalaire fait que ce modèle est particulièrement adapté aux études tridimensionnelles, car il fait faire une grande économie par rapport au cas où une inconnue vectorielle est nécessaire (trois inconnues par point). En tridimensionnel, quand il est applicable, on le préfère donc à la formulation vectorielle que l'on va définir ci-après.

#### 2.2.3. Modèle magnétostatique vectoriel

Comme dans le modèle précédent, on suppose que le champ magnétique est produit par

des sources indépendantes du temps. Le terme  $\overline{B}$ t  $\partial$  $\partial$ i  $\vec{r}$ est alors *nul* et les champs électrique  $\overline{E}$  $\overrightarrow{r}$ et  $\vec{r}$ 

magnétique *B* sont *découplés*. Par contre, on désire modéliser un objet parcouru par des courants non nuls. On obtient alors les équations suivantes :

$$
rot\vec{H} = \vec{J} \tag{17}
$$

$$
div \vec{B} = 0 \tag{18}
$$

$$
\vec{B} = \mu \vec{H} + \vec{B}_r \tag{19}
$$

La condition (18) permet de définir une fonction *potentiel vecteur magnétique*  $\overline{A}$  $\rightarrow$ telle que :

$$
\vec{B} = rot \vec{A}
$$
 (20)

Pour que soit totalement défini, il faut également fixer la valeur de sa divergence. On ajoute alors la condition :

$$
div \vec{A} = 0 \tag{21}
$$

qui est la plus simple à mettre en œuvre. Mais cette condition, appelée jauge de Coulomb, n'est pas toujours la meilleure et peut être adaptée afin d'éviter quelques difficultés numériques auxquelles elle peut conduire.

On obtient donc le système d'équations :

$$
rot\left(\frac{1}{\mu}rot\vec{A}\right) = \vec{J} + rot\left(\frac{1}{\mu}\vec{B}_r\right)
$$
\n(22)

$$
div \vec{A} = 0 \tag{23}
$$

auquel il faut ajouter la loi de comportement des matériaux :

$$
\frac{1}{\mu} = f(\vec{B})\tag{24}
$$

qui exprime la relation non linéaire existant entre les champs  $\overline{B}$  $\vec{r}$ et  $H$  $\vec{r}$ , due à la saturation du matériau magnétique (notamment dans les carcasses de fermeture de flux magnétique). Dans ce modèle, les conditions aux limites doivent porter sur le potentiel vecteur. On annule

généralement les composantes tangentielles de A  $\overrightarrow{a}$ sur les limites atteignant l'infini (en fait suffisamment éloignées pour que l'énergie magnétique puisse être supposée nulle sur ces limites). Sur les axes de symétrie de révolution, la condition  $A = 0$  $\overline{a}$ s'impose. Sur les plans de symétries géométrique et magnétique, la condition  $\dot{A}_n = 0$  $\overline{a}$ (portant sur la composante normale

de A  $\rightarrow$ ) et la condition  $\frac{\partial A_t}{\partial t} = \vec{0}$ n  $\frac{\partial A_t}{\partial t} =$  $\partial$  $\rightarrow$  $\vec{r}$  (portant sur les composantes tangentielles de A  $\rightarrow$ ) expriment que les lignes d'induction leur sont orthogonales. Muni des conditions aux limites précédemment définies, le problème aux dérivées partielles obtenu a une solution unique. Mais, contrairement au cas précédent, on doit déterminer trois inconnues en chaque point, les composantes  $A_x$  $\rightarrow$  $A_y$  $\overline{a}$ ,  $\ddot{A}_z$  $\overline{a}$ de A  $\rightarrow$ . Dans les problèmes tridimensionnels, cela conduit à traiter des systèmes linéaires très volumineux, donc coûteux à résoudre.

C'est pourquoi, lorsque la *pièce étudiée est suffisamment longue*, l'analyse peut être menée sur une coupe qui ramène l'étude à un problème bidimensionnel. Alors, si les courants qui créent le champ magnétique sont orthogonaux au plan d'étude (cas de presque toutes les machines tournantes longues), le potentiel vecteur n'a plus qu'une composante. En outre, la condition (23) est alors vérifiée automatiquement. Si la coupe a été réalisée perpendiculairement à l'axe Oz, le potentiel vecteur  $\overline{A}$  $\overline{a}$ a une seule composante non nulle,  $\AA_z$  $\overline{a}$ . L'équation aux dérivées partielles est alors :

$$
rot\left(\frac{1}{\mu}rot\vec{A}_z\right) = \vec{J}_z + rot\left(\frac{1}{\mu}\vec{B}_r\right)
$$
\n(25)

La résolution de ce problème relève alors des mêmes techniques que celles qui traitent les modèles électrostatiques et magnétiques scalaires déjà rencontrés. La technique actuelle permet donc d'utiliser ce modèle même dans le cas où  $\mu$  est une fonction non linéaire de  $\overline{B}$  $\vec{r}$ et où μ est un tenseur. De même, la présence d'aimants ne crée pas de difficulté particulière insurmontable.

Lorsque les pièces étudiées possèdent une symétrie de révolution (cas des inducteurs de chauffage par induction, des noyaux de transformateurs, etc.), le potentiel vecteur n'a alors plus qu'une seule composante  $A_{\beta}$  $\rightarrow$  $\theta_{\theta}$  dans un repère cylindrique. L'équation devient :

$$
rot\left(\frac{1}{\mu}rot\vec{A}_{\theta}\right) = \vec{J}_{\theta} + rot\left(\frac{1}{\mu}\vec{B}_{r}\right)
$$
\n(26)

pour laquelle la condition de jauge (23) est automatiquement vérifiée.

Enfin, dans tous ces modèles, les termes sources s'expriment en fonction des courants qui parcourent les conducteurs. Ces termes doivent donc être connus, soit sous la forme des densités de courant  $\dot{J}$  $\overrightarrow{r}$  (le générateur de courant qui les produit étant alors supposé parfait), soit sous la forme  $\sigma$  *grad V* (le générateur de tension qui les produit étant également supposé parfait).

À titre d'exemple, la figure 2 montre la section d'un système électromagnétique supposé très long, donc bidimensionnel. Cet ensemble est composé d'une culasse en U et d'une palette, en matériaux ferromagnétiques, d'un bobinage parcouru par des courants continus perpendiculaires à la section et de l'air entourant le tout. Les lignes isovaleurs de la composante  $A_z$  $\rightarrow$  du potentiel vecteur, orthogonales au plan de la figure, représentent la section des tubes équiflux de l'induction magnétique.

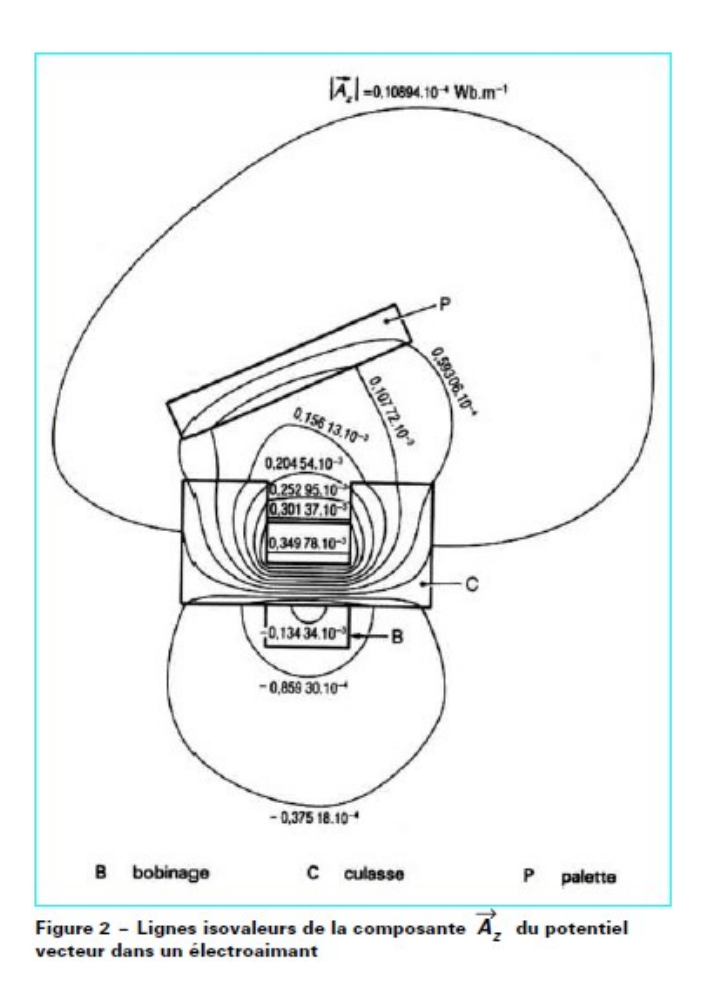

### 2.2.4. Modèle électrocinétique

Il est utilisable lorsque l'on veut étudier la répartition du courant électrique dans des conducteurs isolés soumis à des différences de potentiel continues. Dans ce cas, le modèle est défini par les équations suivantes :

$$
rot\vec{E} = \vec{0}
$$
 (27)

$$
div\vec{J} = 0 \tag{28}
$$

$$
\vec{J} = \sigma \vec{E} \tag{29}
$$

La condition (27) implique qu'il existe encore un **potentiel électrique scalaire**  $V$ , la tension électrique, tel que  $\vec{E} = -grad V$ . . On doit donc résoudre l'équation de Laplace :

$$
div(\sigma \cdot grad V) = 0 \tag{30}
$$

avec deux types de conditions aux limites :

- $\blacksquare$  la différence de potentiel est connue entre deux parois ; V est donc fixé sur ces limites (condition de Dirichlet);
- la dérivée normale  $\partial V/\partial n$  est nulle sur les limites des conducteurs entourés d'isolants (conditions de Neumann homogène).

Ce modèle pose peu de problèmes particuliers et la technique actuelle permet de le traiter, même dans les cas tridimensionnels complexes. Le cas où la conductivité σ est une grandeur tensorielle (conductivité anisotrope) peut également être pris en compte.

#### 2.2.5. Modèles magnétodynamiques

Ces modèles s'appliquent aux *dispositifs électrotechniques dans lesquels les sources de* 

courant ou de tension varient en fonction du temps. Le terme  $\frac{\partial B}{\partial \rho}$ t  $\partial$  $\partial$ i  $\vec{p}$ n'est plus nul; les champs

électrique et magnétique sont alors couplés par la présence des courants induits (ou courants de Foucault). Pour représenter l'état électromagnétique en un point, on doit alors recourir simultanément au potentiel vecteur magnétique  $\overline{A}$  $\vec{A}$  précédemment défini (car  $div \vec{B} = 0$ ) et au potentiel scalaire électrique V. En effet, le système s'écrit :

$$
\vec{B} = rot \vec{A}
$$
 (31)

$$
rot\left(\vec{E} + \frac{\partial \vec{A}}{\partial t}\right) = \vec{0}
$$
\n(32)

$$
\vec{E} + \frac{\partial \vec{A}}{\partial t} = -\text{grad } V \tag{33}
$$

On obtient alors les équations :

$$
rot\left(\frac{1}{\mu}rot\vec{A}\right) + \sigma\frac{\partial\vec{A}}{\partial t} + \sigma\cdot grad\,V = \vec{J}_{ex}
$$
\n(34)

naster machines électriques  
\n
$$
rot\left(\frac{1}{\mu}rot\vec{A}\right) + \sigma\frac{\partial\vec{A}}{\partial t} + \sigma \cdot grad\vec{V} = \vec{J}_{ex}
$$
\n(34)  
\n
$$
div\left(\varepsilon \cdot grad\vec{V}\right) + div\left(\varepsilon \frac{\partial\vec{A}}{\partial t}\right) + \rho = 0
$$
\n(35)

#### Remarques :

- $\geq$  Ces dernières équations supposent implicitement que  $B_r$  $\vec{r}$ soit nul, car elles ont trait aux matériaux ferromagnétiques conducteurs.
- $\triangleright$  Dans l'équation (34),  $J_{ex}$  $\overrightarrow{r}$  représente la densité des courants d'excitation qui alimentent le dispositif électrotechnique étudié (et qui sont alors supposés produits par un générateur de courant parfait) ; la valeur de ces courants doit être connue afin de pouvoir traiter ce modèle.
- $\triangleright$  Le potentiel vecteur  $\overrightarrow{A}$  $\vec{A}$  ne peut pas être défini par la seule condition  $\vec{B} = rot \vec{A}$ ; ; on doit également fixer sa divergence et ce choix donne naissance aux divers types de modèles étudiés ci-après

#### 2.2.5.1. Modèle général

Dans le cas le plus complexe où la *densité volumique de charge n'est pas nulle*, la fonction V doit être évaluée. Il faut alors découpler les équations (34) et (35). La condition de jauge : ntiel vecteur A ne peut pas être défini par la seule condition  $B = rot A$ ; on doit<br>ent fixer sa divergence et ce choix donne naissance aux divers types de<br>s'étudiés ci-après<br>général<br>as le plus complexe où la densité volumique

$$
div \vec{A} = \sigma \cdot \mu \cdot V \tag{36}
$$

conduit au système :

$$
\sigma \frac{\partial \vec{A}}{\partial t} + rot \left( \frac{1}{\mu} rot \vec{A} \right) + grad \left( \frac{1}{\mu} div \vec{A} \right) = \vec{J}_{ex}
$$
 (37)

$$
\varepsilon \cdot \sigma \cdot \mu \frac{\partial V}{\partial t} + \operatorname{div}(\varepsilon \cdot \operatorname{grad} V) = -\rho \tag{38}
$$

Ce modèle permet donc de tenir compte des phénomènes électromagnétiques très généraux, mais les équations (37) et (38) sont très coûteuses à résoudre car, en tout point, les quatre grandeurs  $A_x$  $\overline{a}$  $A_y$  $\rightarrow$ ,  $\ddot{A}_z$  $\rightarrow$  et V doivent être calculées. De plus, la loi de répartition des inconnues varie très rapidement sur le bord des pièces conductrices à cause de l'effet de peau et la perméabilité  $\mu$  dépend fortement du module du champ magnétique  $H$  $\vec{r}$  dans les pièces métalliques (effet de saturation). Ces équations sont donc non linéaires et peuvent poser de délicats problèmes de convergence.

En conclusion, dans le cas général, notamment sur des pièces de géométrie complexe tridimensionnelles, ce modèle ne peut pas être résolu avec les techniques actuelles. C'est pourquoi des modèles simplifiés doivent être utilisés.

#### 2.2.5.2. Modèle non linéaire exprimé en termes de potentiel vecteur

Lorsque la *densité volumique de charge est nulle* (ce qui est le cas dans presque tous les dispositifs à induction classiques), V peut être considéré comme nul à l'infini et la jauge :

$$
div \vec{A} = 0 \tag{39}
$$

conduit à l'équation

2

$$
div(\varepsilon \cdot grad V) = 0 \tag{40}
$$

qui, munie de la condition aux limites  $V = 0$ , conduit à démontrer que V est identiquement nul partout. Le modèle se réduit alors à :

$$
\sigma \frac{\partial \vec{A}}{\partial t} + rot \left( \frac{1}{\mu} rot \vec{A} \right) = \vec{J}_{ex}
$$
\n(41)

$$
div \vec{A} = 0 \tag{42}
$$

La mise en œuvre de ce modèle demeure malgré tout en limite de la capacité des ordinateurs classiquement utilisés dans les outils de CAO (Conception Assistée par Ordinateur) actuels. C'est pourquoi des modèles plus simples doivent être mis en œuvre, lorsque les approximations auxquelles ils conduisent ne sont pas trop importantes en regard de la précision recherchée.

#### 2.2.5.3. Modèle linéaire exprimé en termes de potentiel vecteur

Dans ce modèle, on suppose que la *perméabilité ne dépend pas de l'induction*. De plus, on considère que la fonction  $V$  est uniformément nulle (comme dans le cas précédent). Si les courants d'excitation  $J_{ex}$  $\vec{r}$ sont alternatifs, on peut utiliser une représentation de Fresnel pour modéliser leur variation temporelle. L'utilisation des nombres complexes permet alors de remplacer le terme :

$$
\sigma \cdot \frac{\partial \vec{A}}{\partial t} \quad \text{par} \quad j \omega \sigma \vec{A} \tag{43}
$$

avec j unité imaginaire  $(j2 = -1)$ ,

ω pulsation des sources.

$$
j\omega\sigma\vec{A} + rot\left(\frac{1}{\mu}rot\vec{A}\right) = \vec{J}_{ex}
$$
\n(44)

$$
div \vec{A} = 0 \tag{45}
$$

Ce modèle peut être utilisé pour des études tridimensionnelles. Il conduit cependant à déterminer *trois inconnues*  $A_x$  $\overrightarrow{ }$  $A_y$  $\rightarrow$ ,  $A_z$  $\overline{a}$  en chaque point, ce qui entraîne des analyses coûteuses. Lorsque la géométrie le permet, les modèles bidimensionnels peuvent donner d'excellents résultats.

#### 2.2.5.4. Modèle bidimensionnel exprimé en termes de potentiel vecteur

Dans le cas *d'objets suffisamment longs*, ou *pourvus d'une symétrie de révolution*, les courants sont généralement perpendiculaires au plan dans lequel on conduit l'étude. Le potentiel vecteur n'a plus alors qu'une seule composante  $A_z$  $\overline{a}$  (orthogonale également au plan de l'étude) et la condition  $div \vec{A}_z = 0$ est naturellement vérifiée. Le modèle se réduit alors à :

$$
\sigma \frac{\partial \vec{A}_z}{\partial t} + rot \left( \frac{1}{\mu} rot \vec{A}_z \right) = \vec{J}_{ex}
$$
\n(46)

qui ne comporte qu'une seule inconnue. Ce modèle est particulièrement simple et efficace. Son utilisation est donc très répandue : étude des *moteurs à induction*, des *dispositifs de* chauffage par induction, des transformateurs, etc.

#### Remarque :

Si μ est une constante, la notation complexe permet d'utiliser l'équation :

$$
j\omega\sigma\vec{A}_z + rot\left(\frac{1}{\mu}rot\vec{A}_z\right) = \vec{J}_{ex}
$$
\n(47)

qui est de résolution aisée et peu coûteuse.

#### 2.2.5.5. Modèle linéaire exprimé en termes de champ magnétique

Dans ce modèle, on limite l'étude aux *pièces conductrices plongées dans un champ* magnétique variant dans le temps. Aucun courant d'excitation n'est présent ( $J_{ex}$  = 0  $\vec{r}$   $\vec{a}$ ). Cependant, des courants induits se développent dans ces pièces. Le modèle peut alors s'écrire :

$$
rot\vec{H} + \sigma \frac{\partial \vec{A}}{\partial t} = \vec{0}
$$
\n(48)

En prenant le rotationnel de cette expression et en supposant que σ est constant, on obtient :

$$
rot\left( rot\ \vec{H}\right) + \sigma\mu\frac{\partial\vec{A}}{\partial t} = \vec{0}
$$
\n(49)

*er machines électriques* Champ magnétique dans les machines<br>
renant le rotationnel de cette expression et en supposant que  $\sigma$  *est coi*<br>  $\left( rot \vec{H} \right) + \sigma \mu \frac{\partial \vec{A}}{\partial t} = \vec{0}$ <br>
modèle devient particulièrement intéressa Ce modèle devient particulièrement intéressant dans des analyses bidimensionnelles, lorsque l'on peut supposer que les courants induits se développent dans le plan de l'étude. En effet, dans ce cas, le champ magnétique H  $\vec{r}$ n'a plus qu'une seule composante  $H_z$  $\vec{r}$ perpendiculaire à la coupe analysée. On est donc en présence du modèle : er machines électriques<br>
champ magnétique dans les machines é<br>
renant le rotationnel de cette expression et en supposant que σ est con<br>
(rot  $\vec{H}$ )+σμ $\frac{\partial \vec{A}}{\partial t} = \vec{0}$ <br>
modèle devient particulièrement intéressant d

$$
rot\left( rot\vec{H}_z\right) + \sigma \mu \frac{\partial \vec{H}_z}{\partial t} = \vec{0}
$$
\n(50)

Dans le cas de sources sinusoïdales, la notation complexe conduit alors à :

$$
rot\left( rot\vec{H}_z\right) + j\omega\sigma\mu\vec{H}_z = \vec{0}
$$
\n(51)

Mais on ne peut trouver la solution d'un tel problème que si l'on peut fournir la valeur du champ magnétique H  $\vec{r}$  sur les limites de la pièce étudiée. Cette contrainte impose donc de coupler ce modèle avec un autre moyen de calcul qui détermine le champ extérieur.

Cela peut souvent être réalisé lorsqu'il est possible de supposer que le champ extérieur n'est pas déformé par la présence de la pièce étudiée, ce qui revient à négliger ce que les électrotechniciens appellent la réaction d'induit dans les machines.

Ce modèle très efficace doit donc être utilisé avec prudence en vérifiant la validité des hypothèses qui le sous-tendent.

#### 2.2.5.6. Remarques générales

### a). Notation complexe

Tous les modèles utilisant cette notation supposent que les sources sont sinusoïdales et que les matériaux possèdent des caractéristiques linéaires. Lorsque les sources ne sont plus sinusoïdales, mais alternatives périodiques de forme quelconque (ce qui est souvent le cas dans les dispositifs alimentés par des sources comportant des composants d'électronique de puissance), il est possible de décomposer les signaux en série de Fourier, d'effectuer une étude pour chaque harmonique et de recomposer ensuite les solutions obtenues.

Si l'on utilise un outil de CAO qui met en œuvre cette technique, on tiendra compte de l'effet de peau important introduit par les harmoniques d'ordre élevé. Les *découpages* utilisés devront alors être compatibles avec la fréquence de l'harmonique de rang le plus élevé, conservé dans la décomposition en série.

### b). Pièces en mouvement

Le déplacement à la vitesse C  $\vec{z}$  d'une pièce dans un champ d'induction magnétique B  $\vec{r}$ donne naissance à des courants induits dont la densité  $J$  $\vec{r}$ est, d'après la loi de Laplace :

$$
\vec{J} = \sigma \cdot \vec{C} \wedge \vec{B} \tag{52}
$$

On doit en tenir compte dans les modèles magnétodynamiques, où les courants induits doivent être remplacés par :

$$
\sigma \frac{\partial \vec{A}}{\partial t} + \sigma \cdot \vec{C} \wedge \vec{B} = \sigma \frac{\partial \vec{A}}{\partial t} + \sigma \cdot \vec{C} \wedge rot \vec{A}
$$
\n(53)

Lorsque la vitesse de déplacement  $\hat{C}$  $\overrightarrow{a}$ n'est pas trop élevée (cas des moteurs ou des pompes électromagnétiques), les modèles numériques peuvent traiter ce terme supplémentaire. Le problème délicat à résoudre réside alors uniquement dans la simulation du mouvement des pièces, ce qui suppose l'utilisation d'outils de modélisation adaptés (déformation de maillage, macro-élément de friction, etc.).

### CHAPITRE 3

# LOGICIEL DE CALCUL PAR LA MÉTHODE DES ÉLEMENTS FINIS

### 3.1. Logiciels de calcul

La mise en œuvre d'une méthode numérique de calcul de champ débouche inévitablement sur un logiciel qui lui est associé. Si, lors des premières tentatives de calcul par des méthodes numériques, on écrivait, pour chaque nouveau problème, un programme différent tenant compte de sa géométrie particulière, de ses particularités physiques et de ses conditions aux limites, on s'oriente aujourd'hui vers les logiciels généraux dont la structure informatique est adaptée au traitement d'un grand nombre de problèmes d'un même type. Ces logiciels ont pratiquement tous la structure représentée sur la figure 3.1 qui consiste en un programme, appelé préprocesseur, qui permet, à l'aide de techniques issues de la Conception

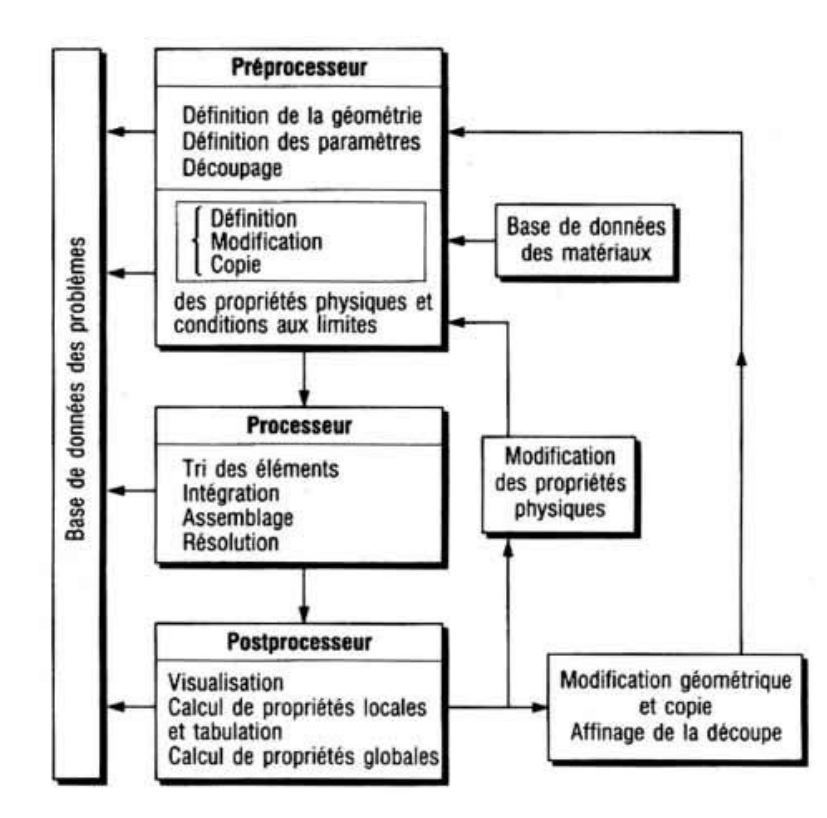

Figure 3.1. Organisation du logiciel Flux 2D

Assistée par Ordinateur (CAO), de décrire la géométrie du domaine, ses propriétés physiques et ses conditions aux limites et de réaliser un découpage de manière automatique ou manuelle avec assistance du programme. Le *processeur* de calcul résout les équations linéaires, ou non linéaires, issues de l'assemblage des éléments et fournit un ensemble de résultats bruts qui sont les valeurs de la grandeur inconnue en tous les nœuds du découpage. Ces résultats, stockés dans un fichier de sortie, sont alors repris par le **postprocesseur** qui les met en forme pour fournir au concepteur un ensemble de résultats cohérents sous la forme de grandeurs physiques significatives (flux, forces, couples, énergies, inductances) ou de courbes associées aux grandeurs physiques intéressantes (induction le long de l'entrefer, champ électrique le long d'un isolant, etc.).

#### 3.1.1. Préprocesseur

La première des fonctions du préprocesseur est la *description de la géométrie de la* machine que l'on veut étudier. Dans la plupart des logiciels, cette opération est programmée suivant le principe d'un jeu de construction. À partir des points dont les coordonnées sont entrées au clavier, on définit des lignes (qui peuvent être des segments de droite ou des arcs de courbe) et l'on décrit des régions comme des parties de domaine délimitées par ces lignes. À chaque région est attribué un matériau extrait d'une base de données. Les figures 3.2 et 3.3 montrent les différentes étapes de description d'un alternateur.

La fonction suivante du préprocesseur est la *discrétisation en éléments finis*. Cette fonction de maillage, qui représente une opération complexe, est intégrée au logiciel. Cependant, on met aussi à la disposition de l'utilisateur une procédure semi-automatique qui permet de construire une discrétisation adaptée au type de problème que l'on traite, en fonction de la solution attendue (effet de peau dans les conducteurs plongés dans un champ magnétique variable par exemple). La figure 3.4.a montre le détail du maillage de l'alternateur, décrit précédemment, réalisé de manière automatique. Sur la figure 3.4.b, on peut voir le maillage, réalisé manuellement, sur la section d'un cylindre dans lequel on étudie les courants de Foucault qui ont une faible profondeur de pénétration, ce qui justifie le maillage resserré à la périphérie.

### 3.1.2 Processeur de calcul

À partir des éléments de la géométrie et de la physique de l'appareil et du découpage en éléments finis du domaine, le processeur fait le calcul des éléments et réalise l'assemblage des éléments pour construire la matrice globale et le second membre du problème. La résolution des équations est ensuite enchaînée de manière automatique en laissant à l'utilisateur le soin de définir la précision recherchée et le nombre maximal d'itérations qu'il autorise dans le cadre de la méthode de Newton-Raphson.

#### 3.1.3. Postprocesseur

À l'intérieur de ce module, on présente les résultats à l'utilisateur sous une forme adaptée à sa perception de la physique du problème. Par exemple, dans un problème d'électrostatique, le tracé des équipotentielles est un résultat très utilise, surtout si le logiciel autorise la visualisation de courbes équipotentielles associées à des valeurs choisies du potentiel (permettant de définir aussi des surfaces qui pourraient être matérialisées par des conducteurs pour obtenir une répartition de champ électrique déterminée). En magnétostatique, les lignes équiflux, ou un ensemble de vecteurs d'induction, informent sur la répartition du champ. Enfin, dans l'étude des courants induits, on peut, en fixant l'instant de la représentation, se ramener au cas précédent, mais aussi tracer les lignes d'égale densité de puissance dissipée, afin de caractériser la localisation des pertes par effet Joule associées aux courants induits. Nous illustrons ces possibilités par un problème de courants induits bidimensionnel. La figure 3.4 représente le maillage de la section d'un cylindre conducteur infiniment long qui est soumis à un champ magnétique sinusoïdal dans le temps. La figure 3.4.c montre les lignes équiflux (les lignes isovaleurs de la composante du potentiel vecteur) à un instant donné. La figure 3.4.d indique la répartition de la densité de puissance dissipée par effet Joule au même instant. Parmi les facilités qui sont très utiles à l'ingénieur de conception, on trouve la possibilité de tracer la courbe représentative d'une grandeur le long d'une ligne intérieure au domaine (segment, cercle ou arc de cercle). Cette grandeur peut être le potentiel ou le module, la composante normale ou la composante tangentielle du champ. L'utilisation de dégradés de couleur ou de gris pour visualiser la répartition d'une grandeur scalaire ou le module d'une grandeur vectorielle est également très significative (figure 3.5). Enfin, le postprocesseur doit comporter le calcul de grandeurs globales, telles que les forces et les couples, les forces électromotrices, l'énergie ou les inductances et les capacités qui sont généralement les paramètres que le concepteur cherche à évaluer afin de les introduire dans le modèle global des performances de l'appareil qu'il est en train de définir.

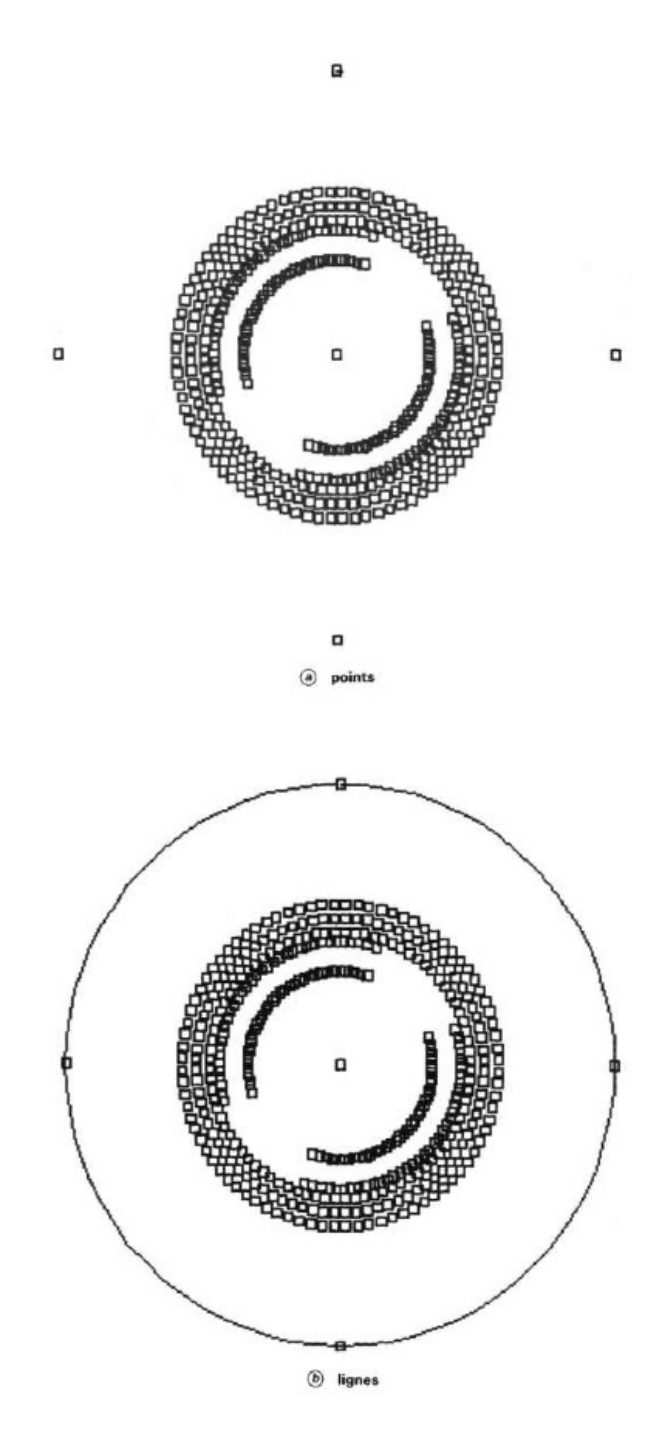

Figure 3.2. Description et maillage d'un alternateur : points et lignes (logiciel Flux 2D)

Les figures 3.6 et 3.7 montrent le circuit magnétique d'une machine asynchrone triphasée à cage. Le maillage de cette machine est représenté sur la figure 3.8.

Les lignes de flux et la répartition de l'induction magnétique sont exposées sur les figures 3.9 et 3.10, ces résultats sont obtenus à partir du logiciel de calcul (Flux2D).

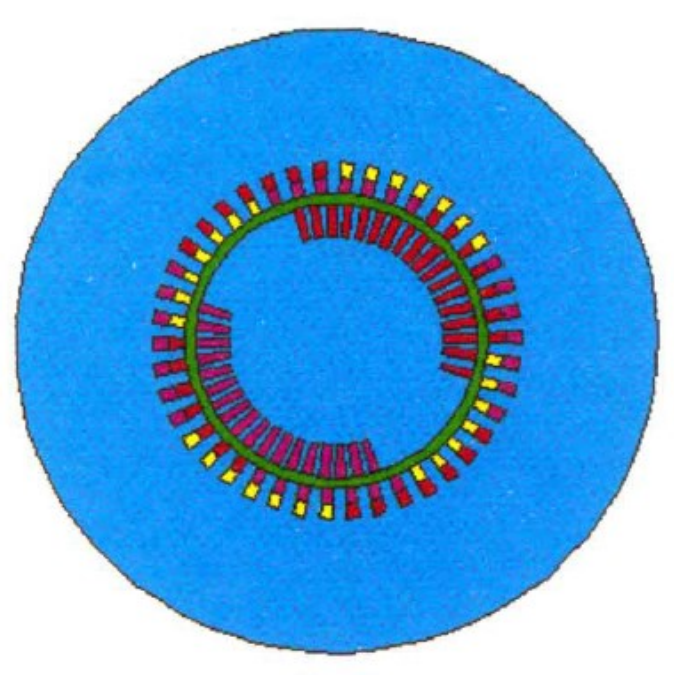

 $\odot$  régions

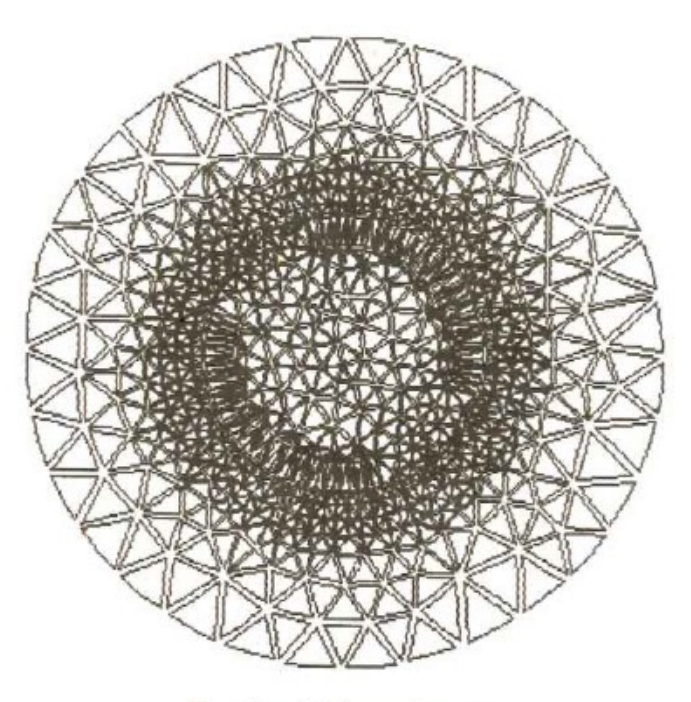

(b) maillage réalisé automatiquement

Figure 3.3. Description et maillage d'un alternateur : régions et maillage réalisé automatiquement (logiciel Flux 2)

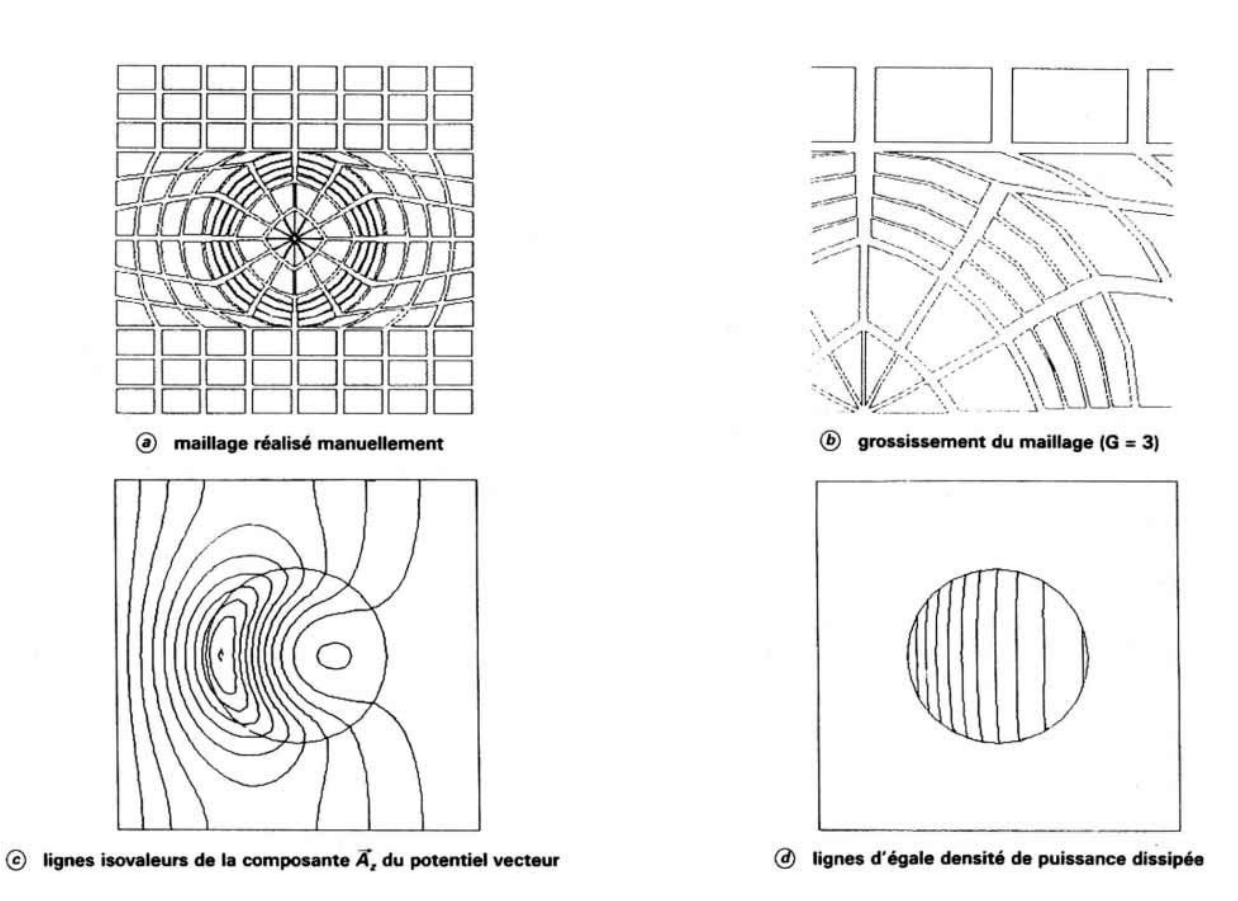

Figure 3.4. Étude d'un cylindre conducteur placé dans un champ magnétique variable (logiciel Flux 2D)

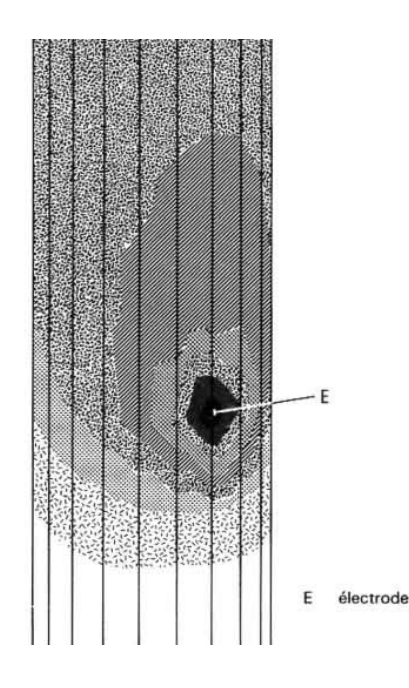

Figure 3.5. Visualisation de la répartition du potentiel électrique au voisinage d'une électrode par dégradé de gris

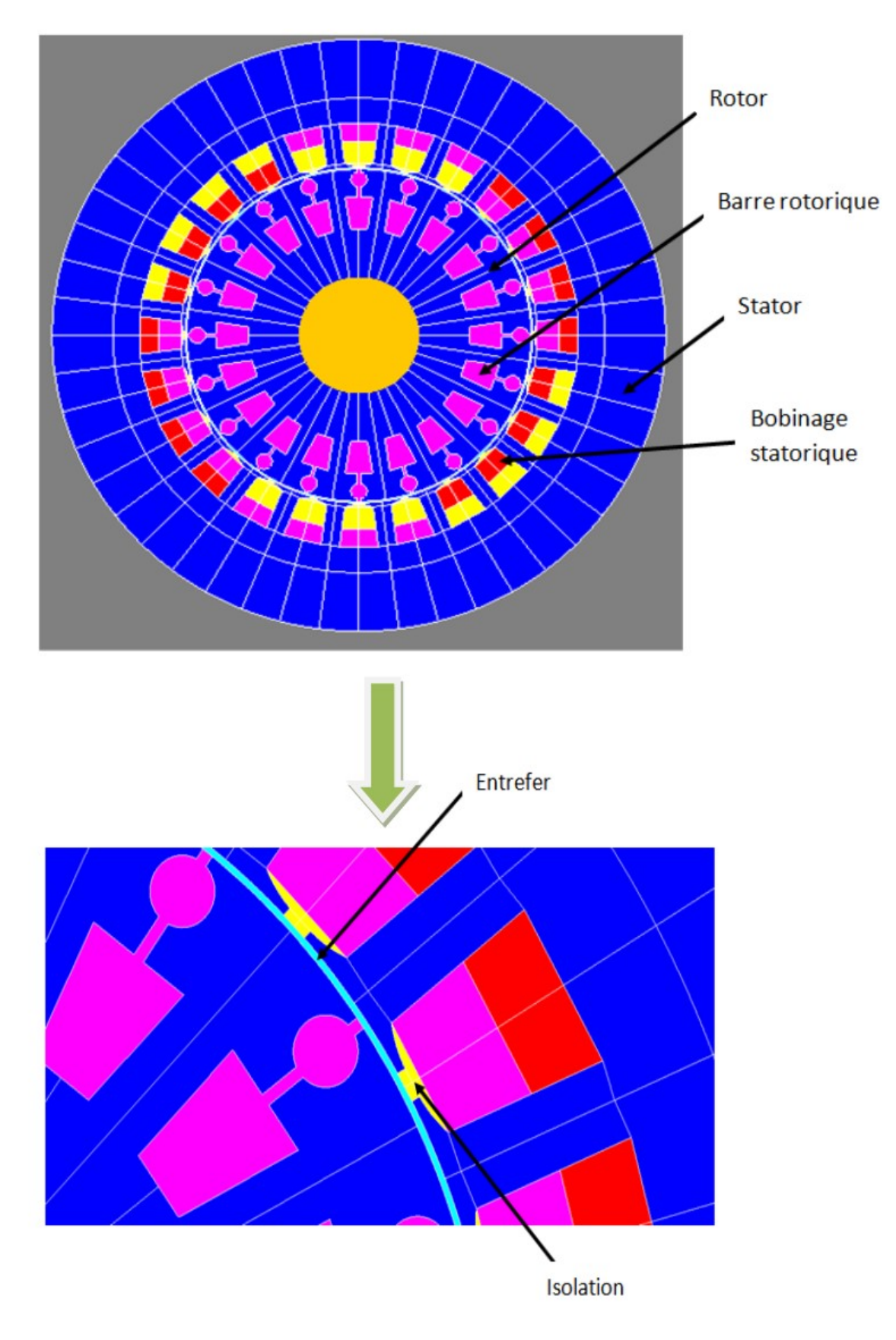

Figure 3.6. La géométrie de la machine

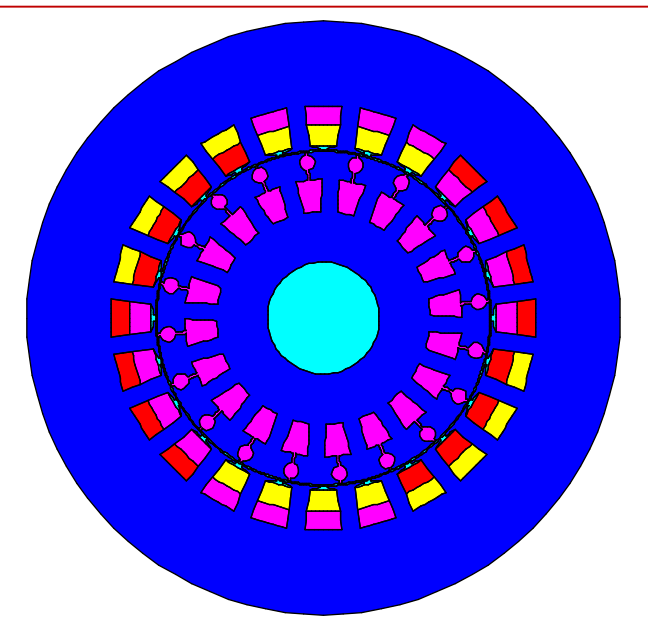

Figure 3.7. Structure de la machine asynchrone

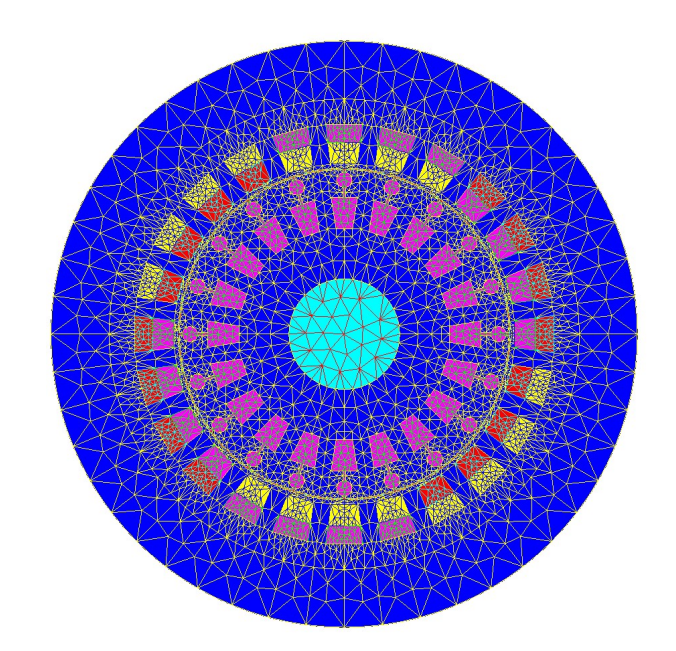

Figure 3.8. Maillage du circuit magnétique

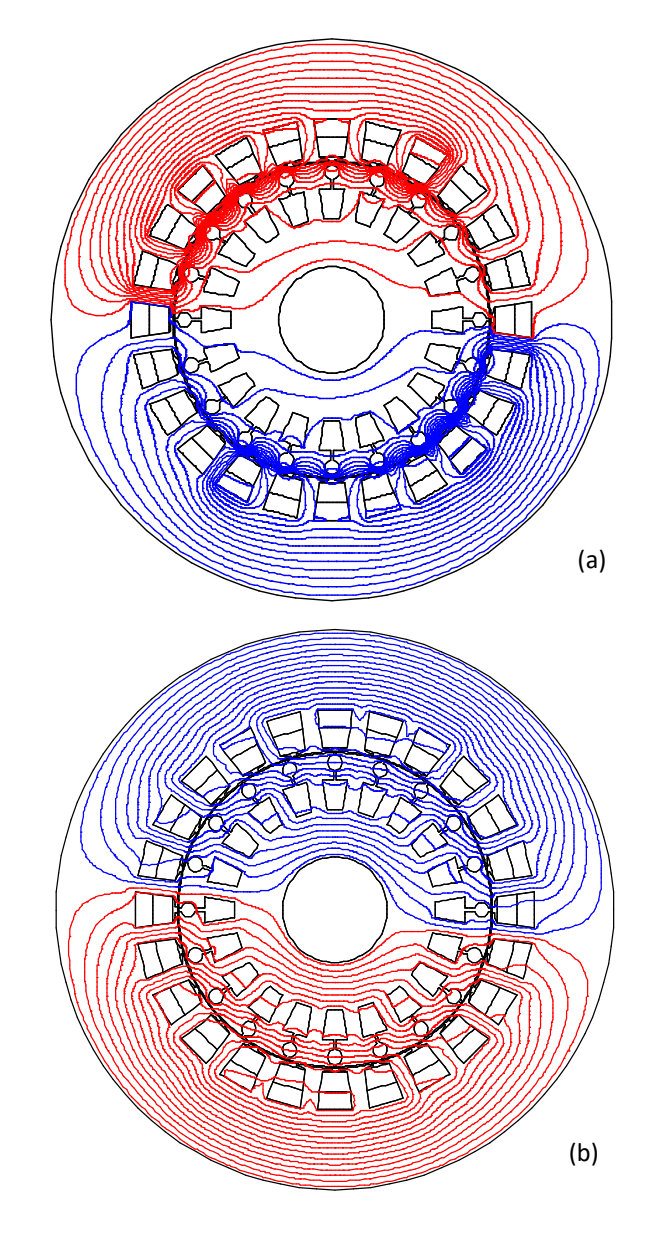

Figure 3.9. Répartition des lignes de flux magnétique dans le circuit magnétique (a) à l'instant t=0.003 s; (b) à l'instant t=3 s.

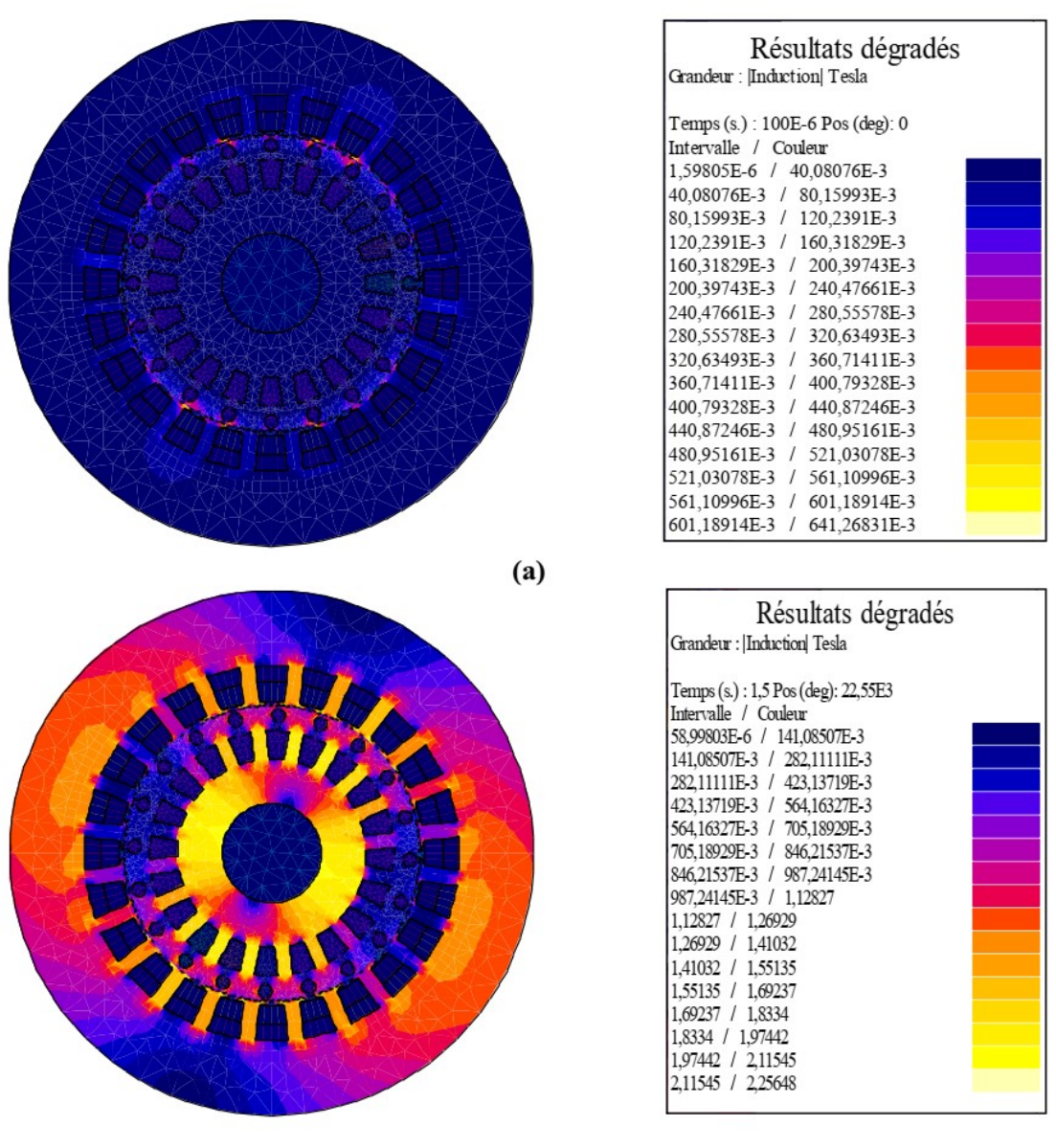

 $(b)$ 

Figure 3.10. Répartition de l'induction magnétique dans le circuit magnétique (a) à l'instant t=0.003 s; (b) à l'instant t=3 s

### TD N°1

# Rappel mathématique

### EXERCICE N°1

On donne le champ scalaire  $f(x, y, z) = x^2 + y^2 + z^2$ 1. Calculer  $Grad(f)$  et  $\Delta f$ .

### EXERCICE N°2

a. Soit :  $A = (3x + y^2) \vec{e}_x + (x - y^2) \vec{e}_y$ , calculer  $\nabla \cdot A$ . b. Soit :  $A = 2xy \vec{e}_x + z \vec{e}_y + yz^2 \vec{e}_z$ , calculer  $\nabla \cdot A$  au point  $(2, -1, 3)$ .

### EXERCICE N°3

Soit  $f(x, y) = x^2 + y^2$  une fonction potentielle.

- 1. Quelle est la nature géométrique des lignes équipotentielles et les lignes du champ défini par  $u = grad(f)$  ?
- 2. Donner  $div(u)$  et  $rot(u)$ .

### EXERCICE N°4

Soit  $f(x, y) = x^2 + 2y^2$  une fonction potentielle.

- 1. Quelle est la nature géométrique des lignes équipotentielles et les lignes du champ défini par  $u = grad(f)$ ?
- 2. Calculer le Laplacien de f .

# Réponses

### Exercice n°1

1.  $grad(f)$  est un champ vectoriel de coordonnées  $(2x, 2y, 2z)$  $\Delta f = \text{div}(\text{grad}(f)) = 6$ 

### Exercice n°2

- 1.  $(3-2y)$
- 2.  $-8.0$

### Exercice n°3

- 1. Les lignes équipotentielles  $x^2 + y^2 = \text{const}$  antes sont des cercles decentre O
- 2. Le champ vectoriel  $u = grad(f)$  a pour composantes  $(2x, 2y)$ ; les lignes du champ vectoriel sont des droites issues de l'origine  $(dy/2y = dx/2x \rightarrow y = ax)$  $div(u) = 4$  $rot(u) = 0$  car u est gradient

### Exercice n°4

- 1. Les lignes équipotentielles  $x^2 + y^2 = k^2$  constantes sont des ellipses de centre O et de demi axes k selon Ox et k/ $\sqrt{2}$  selon Oy
- 2. Le champ vectoriel  $u = \text{grad}(f)$  a pour composantes  $(2x, 4y)$
- 3.  $\Delta f = 2 + 4 = 6$

### TP N°1

## APPRENTISSAGE DE FEMM À PARTIR D'UN EXEMPLE SIMPLE

### 1. Définition de FEMM

FEMM (Finite Element Method Magnetics) est une suite de programmes pour résoudre les problèmes magnétostatiques et de faibles fréquences en deux dimensions (2D), planaires et axisymétriques. FEMM est divisé en trois parties:

- **Preprocessor** (femme.exe): c'est un programme de CAO pour la définition de la géométrie du problème à résoudre, et définissant les propriétés des matériaux et les conditions aux limites.
- Solver (fkern.exe): le solver prend en compte les fichiers de données décrivant le problème et résout les équations de Maxwell pour obtenir les valeurs de l'induction magnétique dans le domaine de résolution.
- **Postprocessor** (femmview.exe): c'est un programme graphique qui affiche les résultats sous formes de champs, de contour et densité. Le programme permet aussi à l'utilisateur d'inspecter le champ aux points arbitraires, et d'évaluer plusieurs différentes intégrales et tracer diverses quantités d'intérêt le long des contours définis par l'utilisateur.

Deux programmes supplémentaires sont aussi appelés pour exécuter des taches spécialisées. Ceux-ci sont:

- Triangle.exe : triangle découpe la région en un grand nombre de triangles, c'est une partie vitale du procédé d'éléments finis.
- Femmplot.exe : ce programme est utilisé pour afficher les diverses solutions en 2D.

### 2. Analyse d'un problème

### 2.1. Définition du type de problème traité

Il faut d'abord choisir le type de problème traité parmi ceux proposés par le programme, on précisant si la représentation en 2D correspond à la simplification d'un problème infiniment long (problème PLANAR) ou axisymétrique (problème AXISYMMETRIC).

 Sélectionner le mode Problème "Problem" de la barre d'outil, dans notre exemple le problème est plan avec l'unité de la longueur en mètre, la fréquence est zéro, la profondeur est 1m.

### 2.2. Entrée de la géométrie

Le préprocesseur (femme.exe) est utilisé pour dessiner la géométrie des problèmes, définition des matériaux, et les conditions aux limites.

### 2.2.1. Création de points

On dessine les points finaux des segments de lignes et d'arc qui forment le dessin.

 Sélectionner le mode Points "Nodes" de la barre d'outil (l'icone tout à fait à gauche), on place les nœuds en cliquant sur la gauche du souris à l'endroit désiré ou en pressant "TAB" et on entre les points manuellement en utilisant la fenêtre de dialogue.

 Définition d'une partie de circuit magnétique. Entrer les points suivants : (0,60), (-50,60), (- 50,0), (-70,0), (-70,60), (-50,80), (0,80).

### 2.2.1. Création des lignes ou arcs

A partir des points définis précédemment, on va pouvoir créer des lignes.

- Sélectionner le mode Segments "Segments" de la barre d'outil, on trace la ligne définis par le point d'origine et le point d'extrémité on cliquant sur les points les plus proches de la ligne désirée.
- Tracer les lignes définies par: (0,60, -50,60), (-50,60, -50,0), (-50,0, -70,0), (-70,0, -70,60).
- $\triangleright$  Tracer l'arc défini par : (-50,80, -70,60) rotation de (90,10).
- $\triangleright$  Tracer la ligne définie par : (-50,80, 0,80).

### Suite de circuit magnétique :

- Entrer les points suivants : (0,-20), (-90,-20), (-90,-30), (0,-30).
- Tracer les lignes définies par : (0,-20, -90,-20), (-90,-20, -90,-30), (-90,-30, 0,-30).
- Entrer les points suivants : (0,200), (-200,200), (-200,-100), (0,-100).
- Tracer les lignes définies par : (0,200, -200,200), (-200,200, -200,-100), (-200,-100, 0,-100).
- Entrer les points suivants : (0,58), (-35,58), (-35,38), (0,38).
- Tracer les lignes définies par : (0,58, -35,58), (-35,58, -35,38), (-35,38, 0,38). Utiliser la commande Mirror (-10,70, 10,70).
- Sélectionner les autres segments pour Mirroring autour de l'axe Y, Mirror (0,0, 0,20).
- $\triangleright$  Ajouter l'arc défini par: (70,60, 50,80) rotation de (90,10).

### 2.3. Création des régions, ses propriétés physiques et conditions aux limites

### 2.3.1. Affectation des propriétés physiques

On affecte à chaque région un matériau.

- Sélectionner le mode de définition de propriétés "Properties/Materials" de la barre d'outil, un menu apparait pour la sélection de "Materials", les conditions aux limites, le point, les circuits et bibliothèque de matériaux. l'utilisateur doit affecter à chaque région constituant le système ses propriétés physiques. les différents types de propriétés pour un problème donné sont définis via la sélection de propriétés dans le menu principal, l'air et le cuivre ont les propriétés du vide.
- Sélectionner (add property) et taper (Air), ("Air",1,1,0,0,0,0,0), répeter on tapant (Fer) ("Fer", 5000,5000,0,0,0,0,0) et Cuivre, ("Cuivre",1,1,0,0,0,0,0), cliquer OK.
- Sélectionner le mode de définition de propriétés "Properties/Boundary" de la barre d'outils permettant de définir les conditions aux limites. Cliquer sur le bouton "add property", remplacer le nom "New Boundary" par "A" puis sélectionner ("A",0,0,0,0).

 Sélectionner le mode de définition de propriétés (Properties/Circuits) de la barre d'outils, cliquer sur le bouton "add property" puis, Bobine supérieure ("+",2500), Bobine inférieure ("-",-2500).

### 2.3.2. Création des régions

L'étape suivante consiste à affecter les propriétés physiques aux régions, correspondant à des zones de propriétés physiques différentes.

 Maintenant cliquer sur les surfaces à définir "Block labels" de la barre d'outils, indiquer les noms des propriétés physiques à chaque surface. On place les blocks on cliquant sur la gauche de la souris à l'endroit désiré. On cliquant sur la droite du souris et on pressant la touche espace, on entre les noms des régions prédéfinies, "Air", "Fer" et "Cuivre".

### 2.3.3. Conditions aux limites

- Cliquer sur les lignes qui passent par: (-100,200), (100,200), (-200,0), (-100,-100), (100,- 100), (200,0). On cliquant sur la droite du souris et on pressant la touche espace, on entre le nom des conditions aux limites.
- $\triangleright$  Sauvegarder le fichier.

### 2.4. Le maillage

Le module (triangle.exe) permet le maillage de la géométrie qui consiste à découper le domaine en triangles sur lesquels le potentiels A sera approximé.

 $\triangleright$  Sélectionner le menu "Finite Element Mesh" de la barre d'outils, cliquer sur le bouton permettant le maillage de la géométrie en éléments finis.

### 2.5. Résolution

Le module Solver (fkern.exe) calcul le potentiel  $A<sub>z</sub>$  sur les éléments finis du problème. La durée de résolution varie en fonction de la taille et de la complexité du problème.

 Sélectionner le menu "Finite Element Solver" de la barre d'outils, cliquer sur le bouton permettant la résolution.

### 2.6. Exploitation des résultats

Le module (femmview.exe) permet à l'utilisateur d'extraire la solution A(x,y), les données intéressantes et réellement utiles.

- $\checkmark$  Sélectionner le menu "View Solution" de la barre d'outils, cliquer sur le bouton permettant de voir les lignes de champs magnétique.
- $\checkmark$  Tracer des équiflux : il donne une vue globale de la solution, l'induction B est tangente à ces lignes.
- $\checkmark$  Tracer des courbes (femmplot.exe): il faut définir le chemin suivant lequel faire le tracé (contour), puis la grandeur à tracer (induction, champ, ...).
- $\checkmark$  Calculs divers : calcul de forces, de couples, d'énergies et d'inductances, ces grandeurs sont données pour un mètre de profondeur.

# TP N°2 : ÉTUDE D'UN CIRCUIT MAGNÉTIQUE À ARMATURE MOBILE

### A. But de TP

L'objectif de ce TP est d'étudier le comportement d'un circuit magnétique à armature mobile, et de tracer ses caractéristiques électromagnétiques par une modélisation par éléments finis.

### B. Analyse par éléments finis

Manipulation : Les caractéristiques géométriques sont données ci-dessous, il faut suivre les opérations :

- Définition de la géométrie.
- Affectation de matériaux pour chaque région du problème.
- Définition du problème.
- Définition des conditions aux limites.
- Le maillage de la géométrie de la machine en éléments finis.
- La résolution du problème.

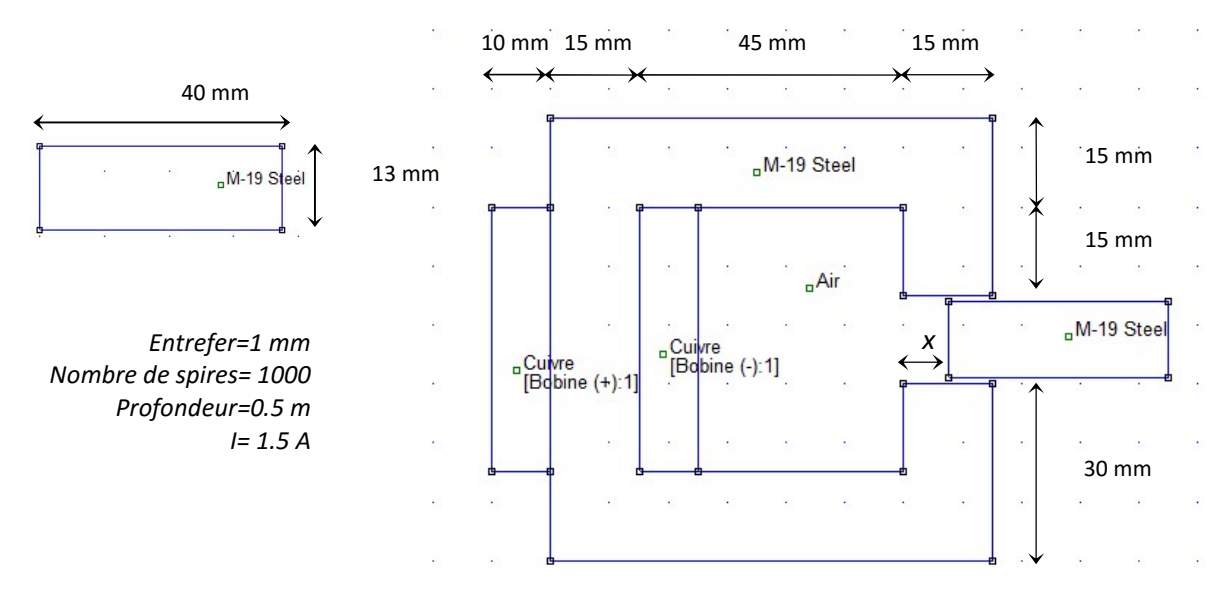

### D. Travail demandé

- 1- Tracer la variation de l'induction magnétique pour un contour défini dans l'entrefer.
- 2- Tracer les lignes du flux magnétique pour x=0 mm, x=3 mm, x=7.5 mm et x=15 mm,
- 3- Pour x=0 mm et x= 15 mm, calculer les valeurs de l'induction magnétique dans l'entrefer (inclure aussi les résultats théoriques).
- 4- Calculer l'énergie magnétique dans les différentes parties du circuit magnétique.
- 5- Tracer la caractéristique de l'induction magnétique pour un contour défini dans l'entrefer en fonction de la position de l'armature mobile (Pas à pas de 1 mm).
- 6- Tracer la caractéristique de l'inductance en fonction de la position de l'armature mobile (Pas à pas de 1 mm).
- 7- Tracer la force appliquée à l'armature mobile en fonction de la position de l'armature mobile donnée (Pas à pas de 1 mm).
- 8- Conclusion générale.

# TP N°3 : CRÉATION DE FLUX MAGNÉTIQUE DANS LES MACHINES ÉLECTRIQUES

### 1. But de la manipulation

Une machine électrique, à vide ou en charge est le siège d'un flux magnétique, l'objectif de ce TP est d'étudier l'impact de distribution des enroulements sur l'alésage d'une machine électrique par la méthode des éléments finis.

### 2. Analyse par éléments finis

- Définition de la géométrie (les caractéristiques géométriques sont données ci-dessous).
- Affectation des matériaux pour chaque région du problème.
- Définition du problème (problème "planar" en magnétostatique).
- Définition des conditions aux limites.
- Le maillage de la géométrie du modèle en éléments finis.
- La résolution du problème.

### 3. Flux magnétique crée par une bobine diamétrale

Sélectionner le mode Problème "Problem" de la barre d'outils, le problème est plan avec l'unité de la longueur en millimètre, la fréquence est zéro, la profondeur est 50 mm.

### Création de la géométrie du circuit magnétique

- Entrer les points : (0,0), (15,0), (-15,0), (58,0), (-58,0), (60,0), (-60,0), (150,0), (-150,0).
- Tracer les arcs définis par : (15,0, -15,0), (58,0, -58,0), (60,0, -60,0), (15,0, -15,0), (150,0, -150,0), rotation de (180,10).
- Entrer les points : (61,6), (61,-6), (100,11), (100,-11).
- Tracer les arcs définis par : (100,-11, 100,11), rotation de (180,10), et (61,-6, 61,6), rotation de (30,10).
- Tracer les lignes définies par : (61,6, 100,11), (61,-6, 100,-11). Puis utiliser la commande copier : copy, rotation (180,0,0).

Remarque: Bobine droite ("+",40), Bobine gauche ("-",-40).

### 4. Travail demandé

- 1. Tracer les lignes de flux magnétique crée par la bobine diamétrale.
- 2. Tracer la variation de l'induction magnétique pour un contour défini.
- 3. Calculer l'énergie magnétique dans les différentes parties du circuit magnétique.
- 4. Calculer l'induction magnétique dans l'entrefer.
- 5. Tracer les lignes de flux magnétique pour un enroulement bipolaire réparti sur une fraction du pas polaire.
- 6. Tracer les lignes de flux magnétique pour un enroulement statorique quadripolaire réparti sur une fraction du pas polaire.
- 7. Tracer les lignes de flux magnétique pour un enroulement statorique quadripolaire réparti sur tout l'alésage du stator.
- 8. Calculer le pas polaire pour les 04 géométries précédentes.
- 9. Conclusion générale.

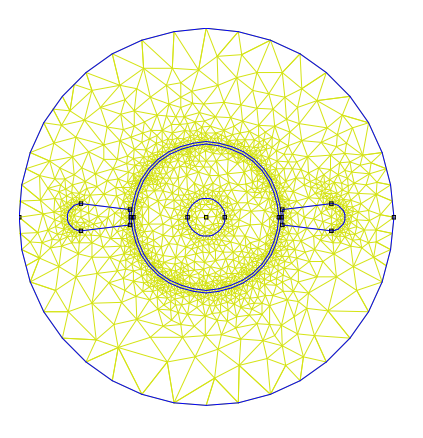

# TP N°4 : ÉTUDE D'UNE MACHINE À COURANTCONTINU

### A. But de TP :

Le but de ce TP est d'étudier le comportement d'une machine à courant continu, d'étudier la réaction magnétique d'induit et de tracer ses caractéristiques électromagnétiques par une modélisation par éléments finis.

### B. Analyse par éléments finis de la machine à courant continu :

Manipulation : Les caractéristiques géométriques sont données ci-dessous, il faut suivre les opérations :

- Définition de la géométrie.
- Affectation de matériaux pour chaque région du problème.
- Définition du problème.
- $\triangleright$  Définition des conditions aux limites.
- Le maillage de la géométrie de la machine en éléments finis.
- > La résolution du problème.

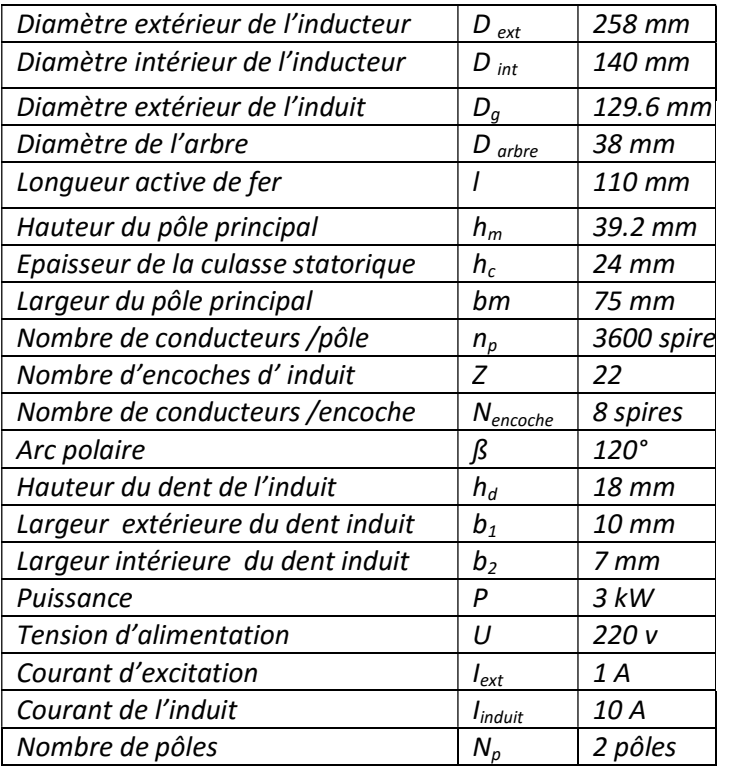

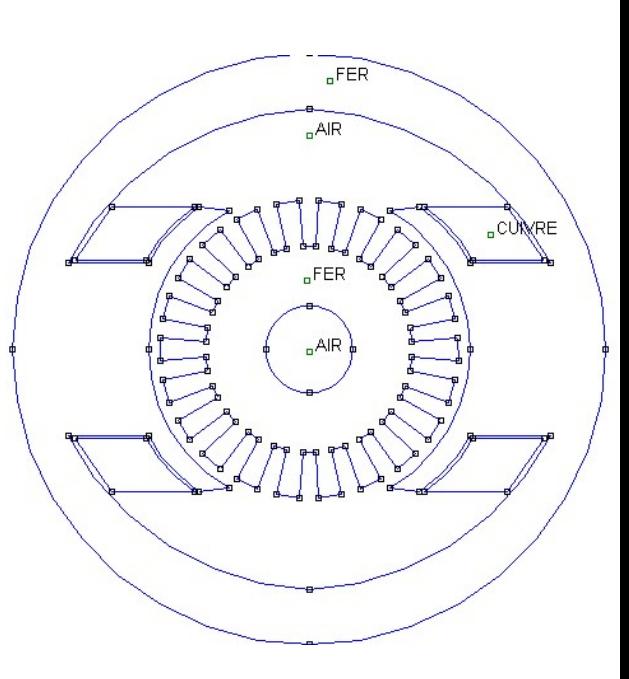

### C. Travail demandé :

- 1. Tracer les lignes de flux de l'inducteur seul.
- 2. Calculer l'énergie magnétique dans les différentes parties du circuit magnétique.
- 3. Calculer le flux magnétique dans les différentes parties du circuit magnétique.
- 4. Tracer la variation de l'induction magnétique pour un contour défini, calculer l'induction dans l'entrefer.
- 5. Tracer les lignes de flux de l'induit seul.
- 6. Tracer les lignes de flux avec l'inducteur et l'induit alimentés.
- 7. Tracer le couple appliqué à l'armature mobile en fonction de courant d'excitation ou d'induit
- 8. Conclusion générale.